# その警告画面・警告音は偽物です!! 電話をかけないで!料金を支払わないで!

## 【事例】警告音や警告画面がきっかけで電話したところ、ウイルスの除去費用等を請求された

パソコンでインターネットを利用していたところ、突然、警告音が鳴り、パソコン画面に、ウイルスに感染しているので電話する ようにとの警告画面が表示された。表示されていたサポート窓口に電話したところ、「パソコンがウイルスに感染しているので除 去します。コンビニに行って3万5000円分のプリペイド型電子マネーを買って、番号を伝えてください。」と言われた。指示に従っ て、コンビニに行って、プリペイド型電子マネーを購入し、電話の相手に番号を伝えたが、「番号が間違っている。もう一度3万 5000円分購入してくるように」と言われ、不審に思って電話を切った。 それは そのある しょうせい いんしょく (70歳代 男性)

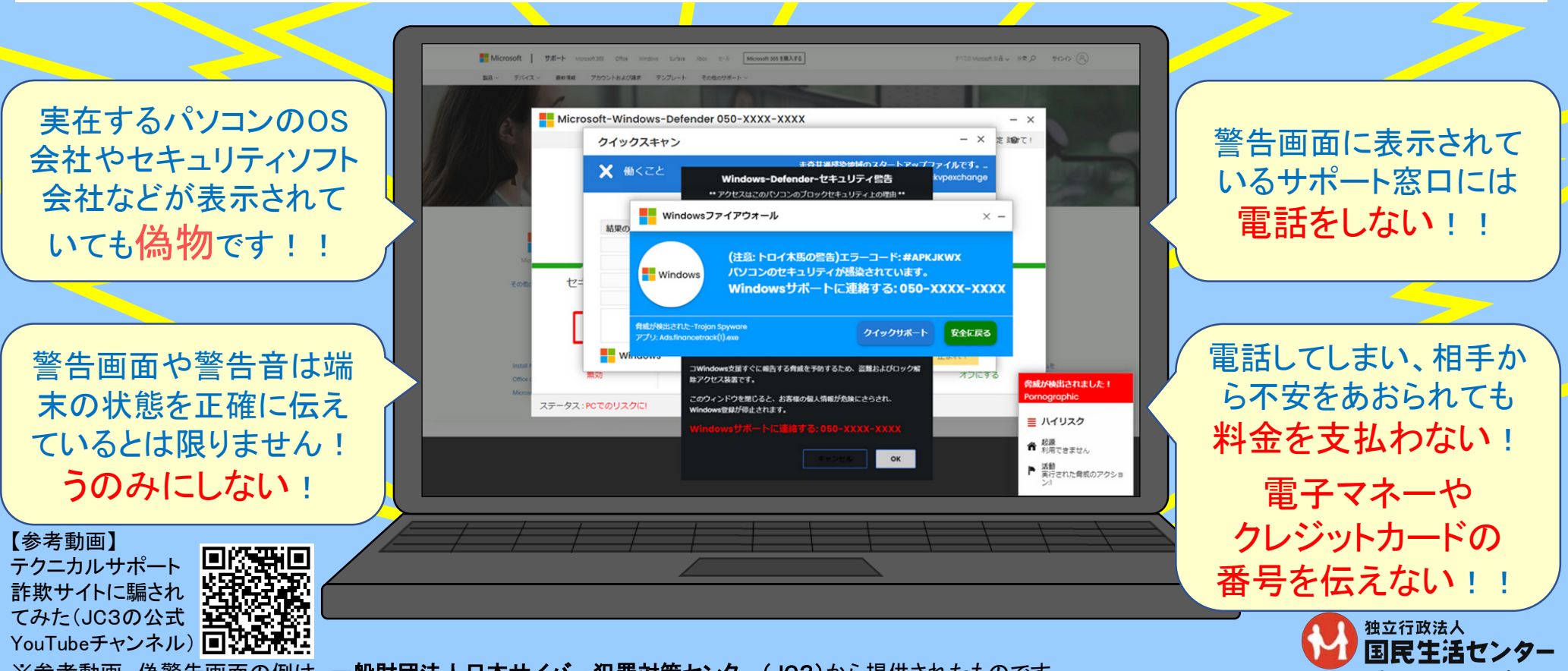

(2022年2月24日公表)

※参考動画、偽警告画面の例は、一般財団法人日本サイバー犯罪対策センター(JC3)から提供されたものです。

# 警告画面のサポート窓口に電話してしまうと

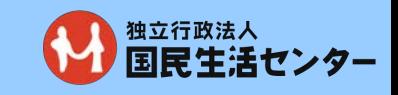

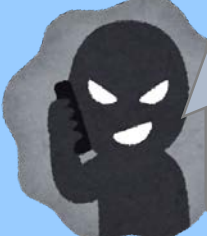

### 電話すると・・・パソコンがウイルスに感染しているので除去します。 コンビニに行ってプリペイド型電子マネーを買って、番号を伝えてください。

電子マネーの番号を伝えても・・・番号が間違っていたので電子マネーの番号がロックされました。 返金するので、電子マネーを購入してきてください。

## PIO-NET(\*)にみる「サポート詐欺」の相談と契約購入金額の平均金額

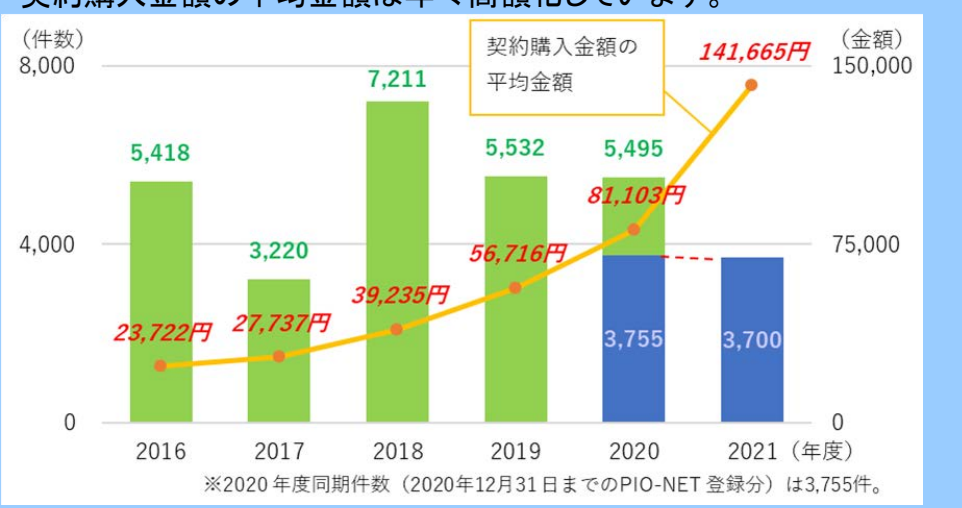

### 年間5000件以上の相談が寄せられています。 契約購入金額の平均金額は年々高額化しています。

### 相手から指示される支払方法 以前はクレジットカードによる支払いが多かったところ、

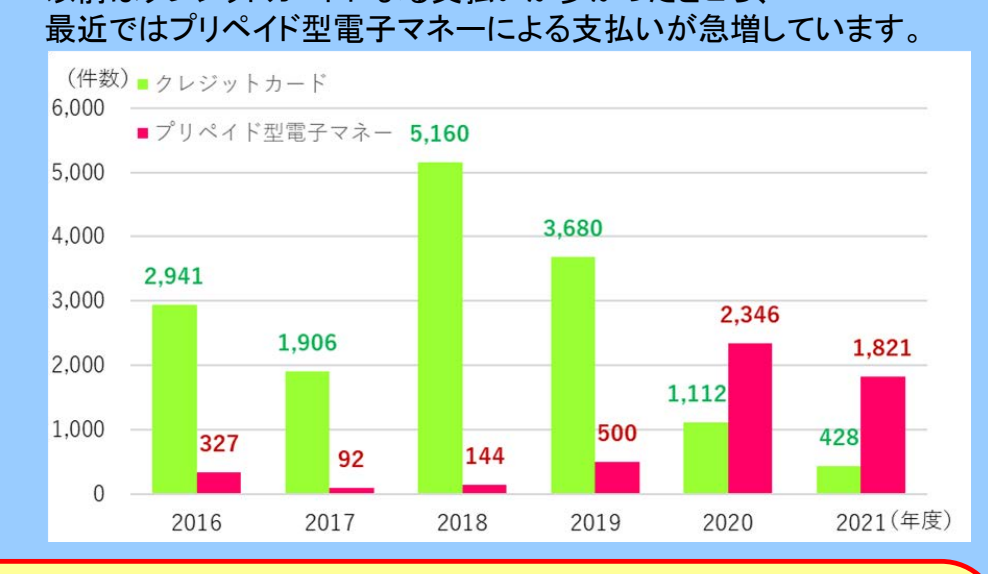

【参考動画】

テクニカルサポート詐欺サイトに遭遇 した際の対処方法

(JC3の公式YouTubeチャンネル)

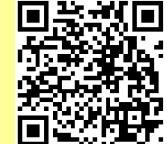

端末の音量調節の操作が可能であれば、音量を「0」(無音)にする。

偽警告画面・偽警告音を消す方法

- 警告画面・・・ インターネットブラウザ等を終了させます。
	- ・警告画面の × ボタンで終了
	- ・Ctrl + Alt + Delete を同時に押して「タスクマネージャー」を起動→インターネットブラウザ等を終了 ・パソコンの電源ボタンを長押ししてシャットダウン(強制終了)

(\*)PIO-NET(パイオネット:全国消費生活情報ネットワークシステム)は、国民生活センターと全国の消費生活センター等をオンラインネットワークで結び、消費生活に関する相談情報を蓄積しているデータベースのこと。 相談件数は、2021年12月31 日までの登録分。消費生活センター等からの経由相談は含まれていない。